Subject - Information & Communication Technology

Grade 10

**Month - September** 

Week - 1

Competency 7 – Uses Spreadsheet to solve simple statistical problems.

Competency Level 7.1 – Explores a spreadsheet to identify its basic features and functions.

- 1. Introduce what an electronic spreadsheet is.
- 2. Write 05 tasks performed by an electronic spreadsheet.
- 3. Write down the types of electronic spreadsheet software developed by software companies.
- 4. Name the components numbered in the spreadsheet below.

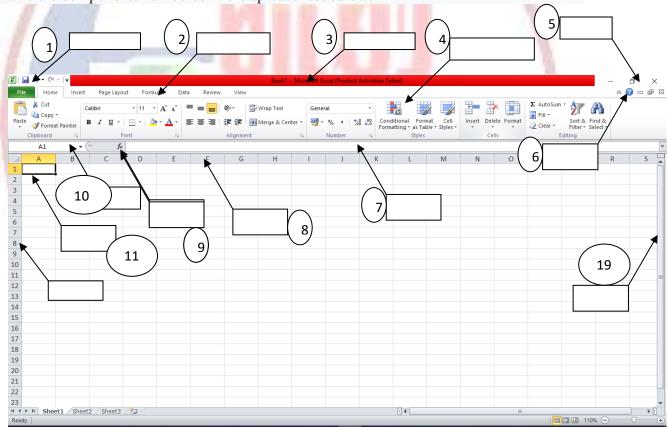

- Read and understand 200, 201, 202, 203 and 204 in your reading book.
- Take and learn lesson-related lessons from the online or printed learning aids listed here.

- If you have a computer, do activities 200, 201, 202, 203 and 204 in the reading book. Learning aids that can help with this lesson.
- Guru gedara <a href="https://www.youtube/GUNOFJ-YrX4">https://www.youtube/GUNOFJ-YrX4</a>
- e-nenapiyasa <a href="https://www.enenapiyasa.lk">https://www.enenapiyasa.lk</a>

## **Learning Outcomes Available through this Lesson**

- Lists functions of an electronic spreadsheet.
- Identifies features of GUI of spreadsheet software.

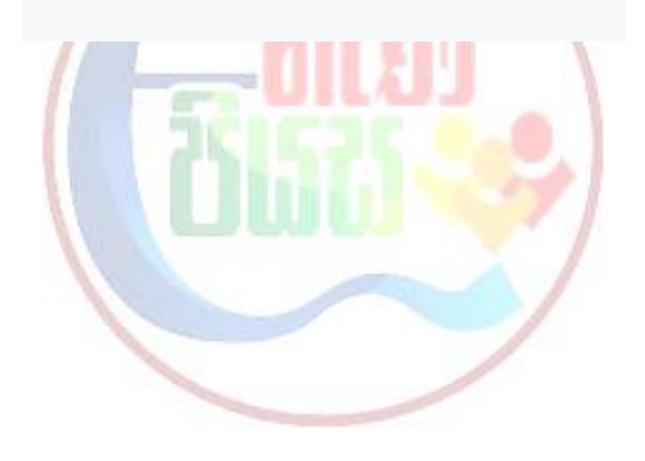